## **Proof Form**

## **Author and Title Information**

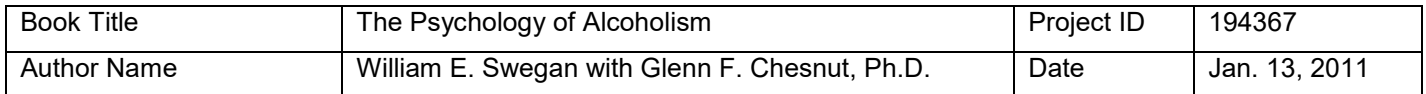

## **Book Interior Changes**

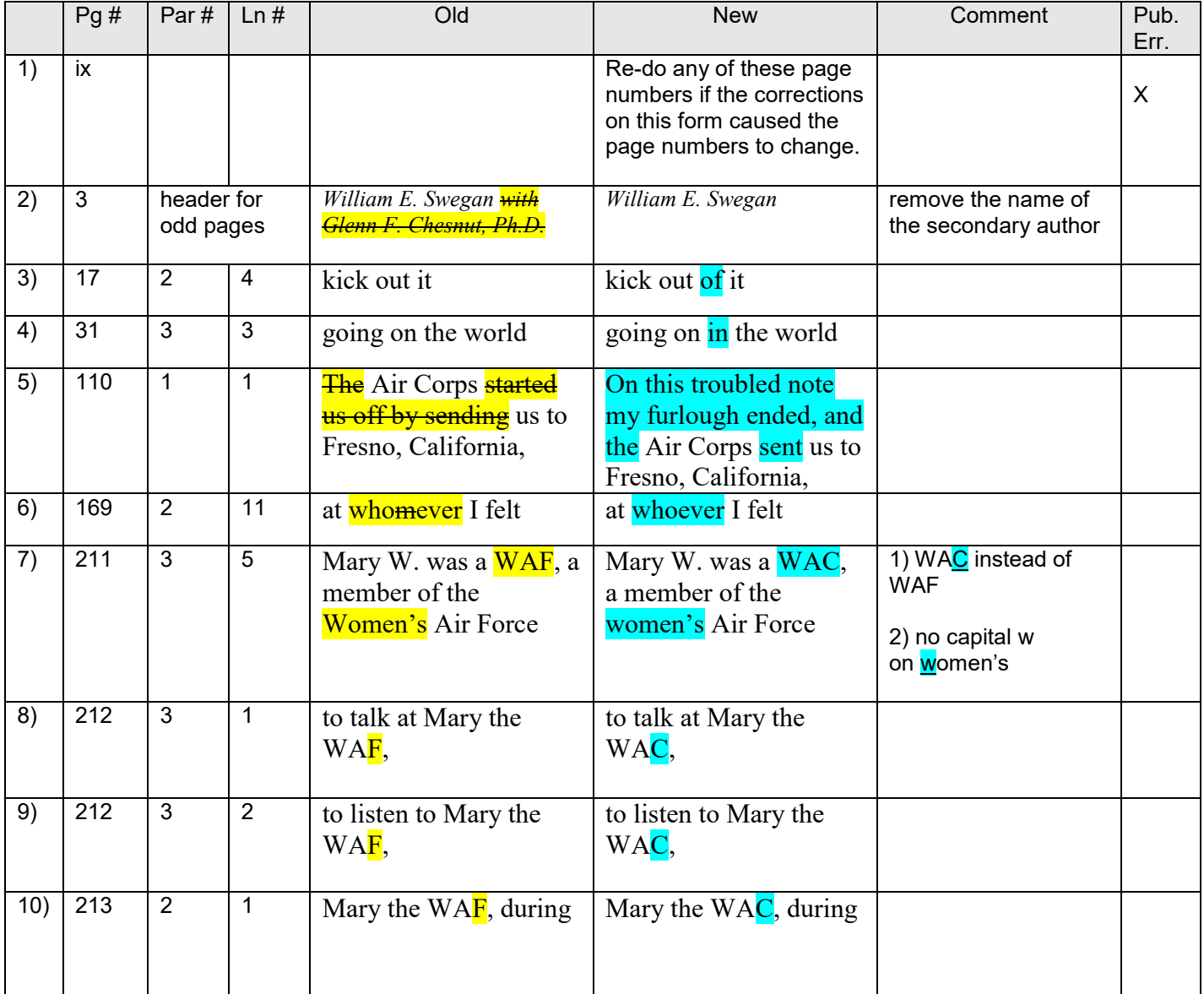

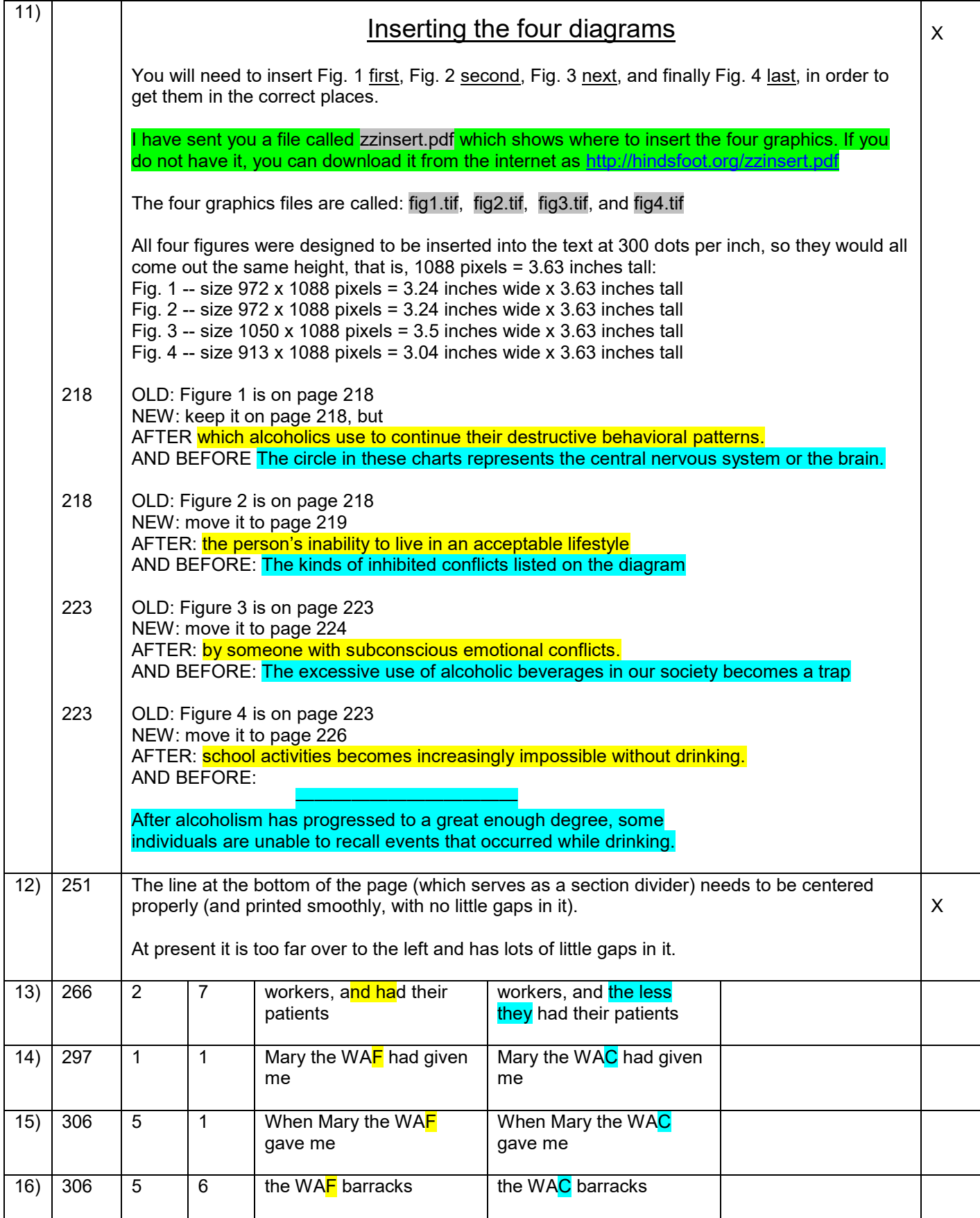

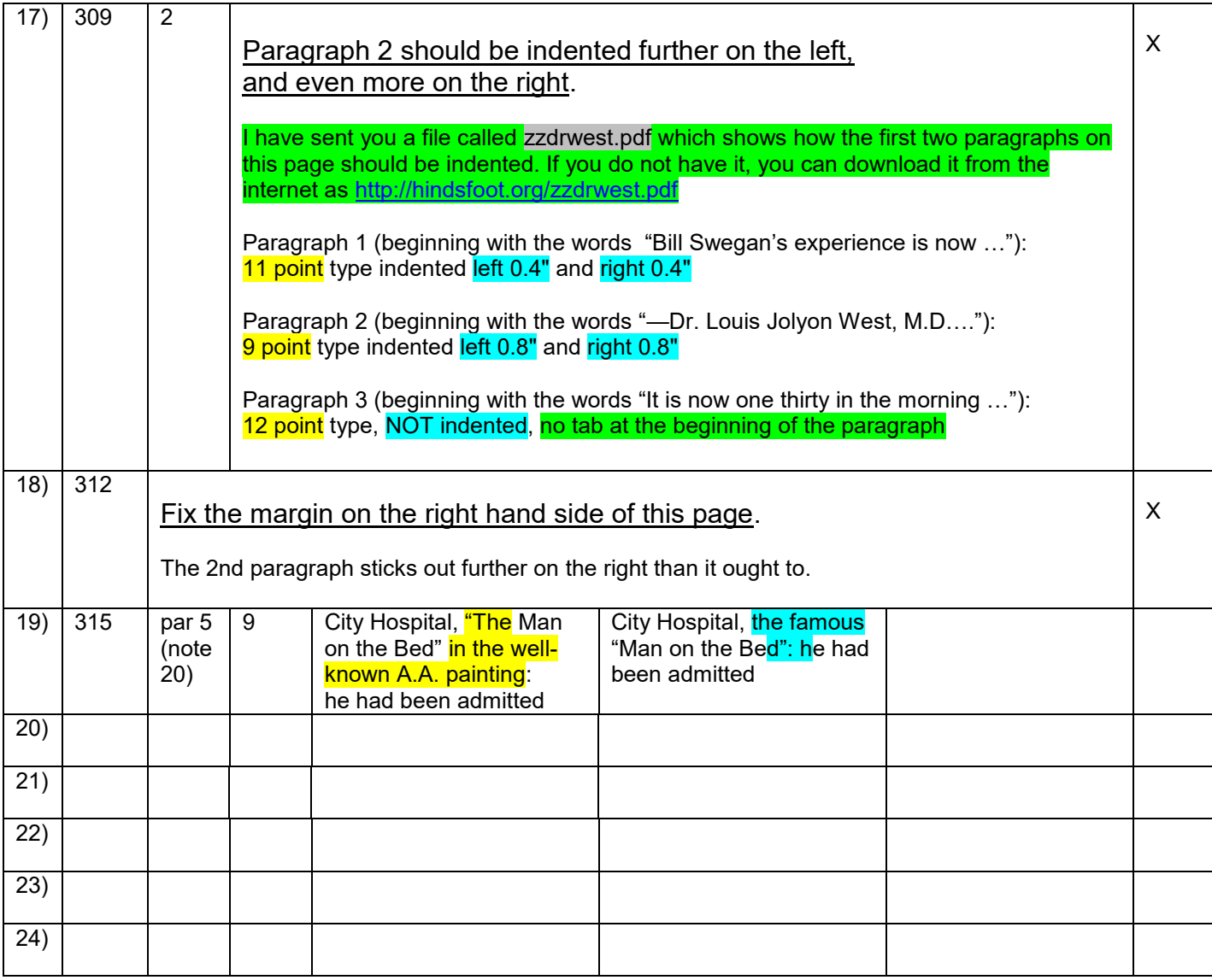